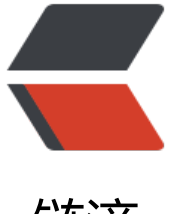

链滴

# Hutool - 小而全[的 Jav](https://ld246.com)a 开发工具库推荐

作者: valarchie

原文链接:https://ld246.com/article/1585819004832

来源网站:[链滴](https://ld246.com/member/valarchie)

许可协议:[署名-相同方式共享 4.0 国际 \(CC BY-SA 4.0\)](https://ld246.com/article/1585819004832)

### **Hutool简介**

Hutool是一款小而全的开源开发工具类库,在github上拥有将近一万九的star,基本上你能想到的开 当中常需要用到的小轮子,基本上都有具备。学习一下hutool工具包可以避免我们在平常开发中重复 轮子。这款hutool开源库,更新频率快,jar包小仅1.5Mb。对比其他同款类型的基础工具类库来说 是一大优势。因为其他同款类型的基础工具类库多多少少都有基于apache commons做了一些封装。

对于很多小型公司来说,公司内部并没有完善的基础工具类库,使用hutool可以节省了开发人员对项 中公用类和公用工具方法的封装时间,使开发专注于业务同时可以最大限度的避免封装不完善带来的b g。

hutool github地址

### **Hutool主要组件**

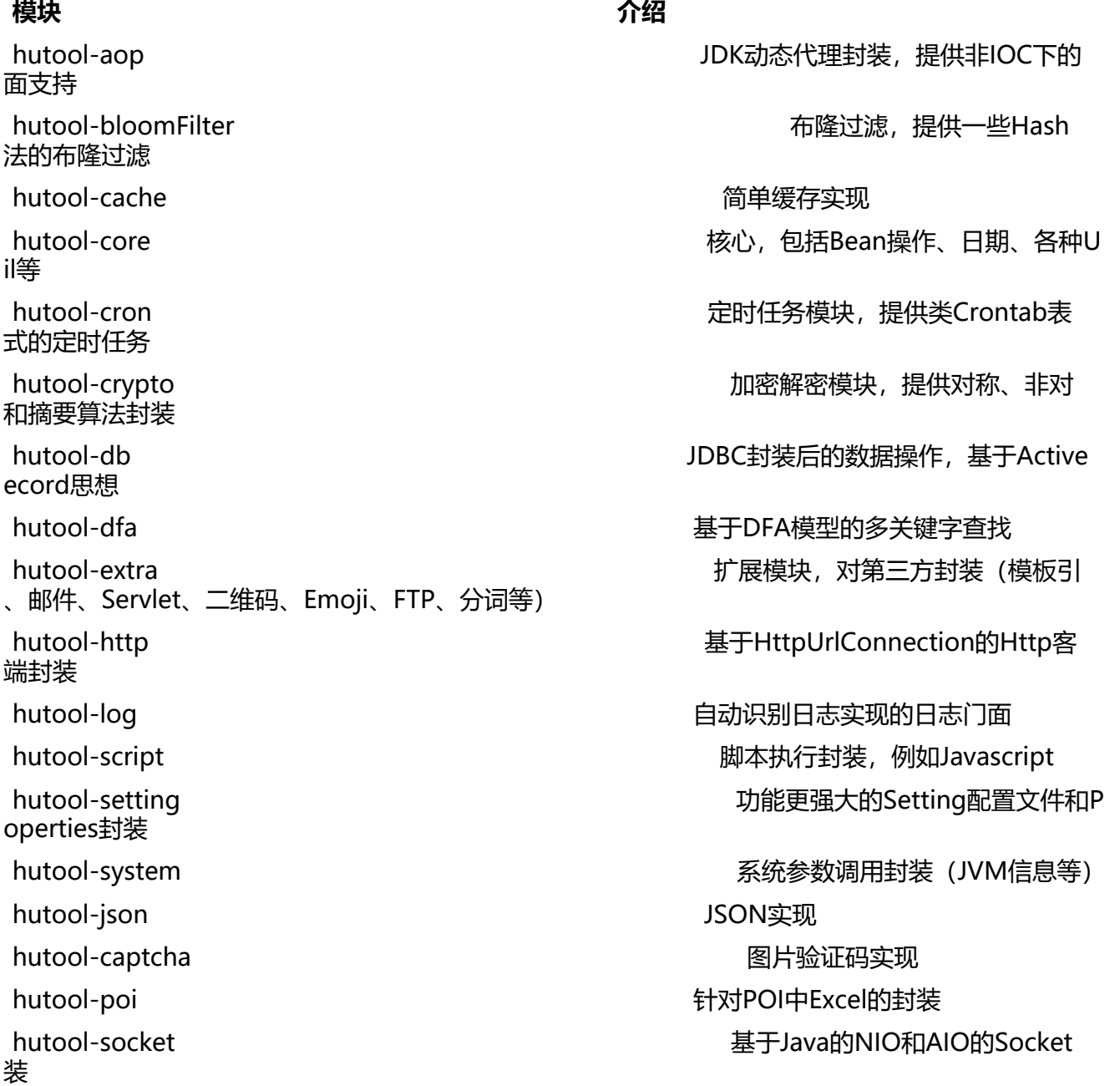

hutool库的工具类非常全,一篇文章难以概括。以下就列举开发中常用到的工具类。

## **常用工具类介绍**

工具类内包含的方法都比较齐全,我们就不一一列举,仅列举比较有代表性的方法。

### **DateUtil**

字符串转日期

DateUtil.parse方法会**自动**识别一些常用格式,包括:

yyyy-MM-dd HH:mm:ss yyyy-MM-dd HH:mm:ss yyyy-MM-dd HH:mm yyyy-MM-dd HH:mm:ss.SSS

String dateStr = "2017-03-01"; Date date = DateUtil.parse(dateStr);

我们也可以使用自定义日期格式转化:

String dateStr = "2017-03-01"; Date date = DateUtil.parse(dateStr, "yyyy-MM-dd");

计时器(常用于计算代码执行时间)

TimeInterval timer = DateUtil.timer();

//--------------------------------- //-------这是执行过程 //---------------------------------

timer.interval();//花费毫秒数 timer.intervalRestart();//返回花费时间,并重置开始时间 timer.intervalMinute();//花费分钟数

### **IoUtil**

拷贝:流的读写可以总结为从输入流读取,从输出流写出,这个过程我们定义为拷贝。这个是一个基本 程,也是文件、流操作的基础。

以文件流拷贝为例:

```
BufferedInputStream in = FileUtil.getInputStream("d:/test.txt");
BufferedOutputStream out = FileUtil.getOutputStream("d:/test2.txt");
long copySize = IoUtil.copy(in, out, IoUtil.DEFAULT_BUFFER_SIZE);
```
### **FileUtil**

FileUtil内包含以下万法:

- 文件操作:包括文件目录的新建、删除、复制、移动、改名等
- 文件判断: 判断文件或目录是否非空, 是否为目录, 是否为文件等等。
- 绝对路径:针对ClassPath中的文件转换为绝对路径文件。
- 文件名:主文件名,扩展名的获取
- 读操作:包括类似IoUtil中的getReader、readXXX操作
- 写操作:包括getWriter和writeXXX操作

#### **EnumUtil**

首先我们定义一个枚举对象:

```
//定义枚举
public enum TestEnum{
   TEST1("type1"), TEST2("type2"), TEST3("type3");
   private TestEnum(String type) {
     this.type = type;
   }
   private String type;
   public String getType() {
      return this.type;
   }
}
```
getNames

获取枚举类中所有枚举对象的name列表。栗子:

```
//定义枚举
public enum TestEnum {
   TEST1, TEST2, TEST3;
}
```

```
List<String> names = EnumUtil.getNames(TestEnum.class);
//结果:[TEST1, TEST2, TEST3]
```
#### **ImgUtil**

scale 缩放图片

提供两种重载方法:其中一个是按照长宽缩放,另一种是按照比例缩放。

```
ImgUtil.scale(
   FileUtil.file("d:/face.jpg"), 
   FileUtil.file("d:/face_result.jpg"), 
    0.5f//缩放比例
);
```
#### cut 剪裁图片

```
ImgUtil.cut(
   FileUtil.file("d:/face.jpg"), 
  FileUtil.file("d:/face_result.jpg"),
   new Rectangle(200, 200, 100, 100)//裁剪的矩形区域
);
```
### **NetUtil**

网络工具类主要包含以下方法

- 1. longToIpv4 根据long值获取ip v4地址
- 2. ipv4ToLong 根据ip地址计算出long型的数据
- 3. isUsableLocalPort 检测本地端口可用性
- 4. isValidPort 是否为有效的端口
- 5. isInnerIP 判定是否为内网IP
- 6. localIpv4s 获得本机的IP地址列表
- 7. toAbsoluteUrl 相对URL转换为绝对URL
- 8. hideIpPart 隐藏掉IP地址的最后一部分为 \* 代替
- 9. buildInetSocketAddress 构建InetSocketAddress
- 10. getIpByHost 通过域名得到IP
- 11. isInner 指定IP的long是否在指定范围内

### **SecureUtil**

加密工具类主要针对常用加密算法构建快捷方式,还有提供一些密钥生成的快捷工具方法。

对称加密

SecureUtil.aes SecureUtil.des

#### 摘要算法

SecureUtil.md5 SecureUtil.sha1 SecureUtil.hmac SecureUtil.hmacMd5 SecureUtil.hmacSha1

非对称加密

SecureUtil.rsa SecureUtil.dsa

#### **HtmlUtil**

比如我们在使用爬虫爬取HTML页面后,需要对返回页面的HTML内容做一定处理,比如去掉指定标 (例如广告栏等)、去除JS、去掉样式等等,这些操作都可以使用HtmlUtil完成。

HtmlUtil.removeHtmlTag 清除指定HTML标签和被标签包围的内容

String str = "pre<img src=\"xxx/dfdsfds/test.jpg\">"; **// 结果为: pre** String result = HtmlUtil.removeHtmlTag(str, "img");

HtmlUtil.filter 过滤HTML文本, 防止XSS攻击

```
String html = "<alert></alert>";
// 结果为:""
String filter = HtmlUtil.filter(html);
```
HtmlUtil.removeAllHtmlAttr 去除指定标签的所有属性

```
String html = "<div class=\"test_div\" width=\"120\"></div>";
// 结果为:<div></div>
String result = HtmlUtil.removeAllHtmlAttr(html, "div");
```
### **QrCodeUtil**

```
二维码工具类仅需一行代码
```

```
// 生成指定url对应的二维码到文件,宽和高都是300像素
QrCodeUtil.generate("https://hutool.cn/", 300, 300, FileUtil.file("d:/qrcode.jpg"));
```
### **TokenizerUtil**

中文分词工具类

解析文本并分词

```
//自动根据用户引入的分词库的jar来自动选择使用的引擎
TokenizerEngine engine = TokenizerUtil.createEngine();
```

```
//解析文本
String text = "这两个方法的区别在于返回值";
Result result = engine.parse(text);
//输出:这 两个 方法 的 区别 在于 返回 值
String resultStr = CollUtil.join((Iterator<Word>)result, " ");
```
### **ExcelUtil**

Excel操作工具封装 使用

从文件中读取Excel为ExcelReader

ExcelReader reader = ExcelUtil.getReader(FileUtil.file("test.xlsx"));

从流中读取Excel为ExcelReader(比如从ClassPath中读取Excel文件)

ExcelReader reader = ExcelUtil.getReader(ResourceUtil.getStream("aaa.xlsx"));

#### 读取指定的sheet

ExcelReader reader;

```
//通过sheet编号获取
reader = ExcelUtil.getReader(FileUtil.file("test.xlsx"), 0);
//通过sheet名获取
reader = ExcelUtil.getReader(FileUtil.file("test.xlsx"), "sheet1");
```
#### 读取大数据量的Excel

```
private RowHandler createRowHandler() {
   return new RowHandler() {
      @Override
      public void handle(int sheetIndex, int rowIndex, List<Object> rowlist) {
        Console.log("[{}] [{}] {}", sheetIndex, rowIndex, rowlist);
      }
   };
}
```
ExcelUtil.readBySax("aaa.xlsx", 0, createRowHandler());

更多内容大家有时间的话,可以参阅hutool的官方文档学习。如果在开发过程中需要写轮子的时候不 上Hutool文档看看,说不定已经有现成的轮子可以使用。大大节省我们的开发效率。

Hutool官方文档